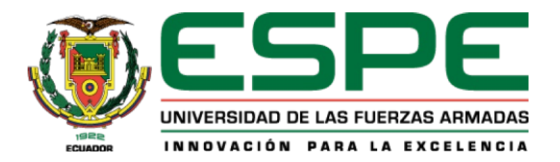

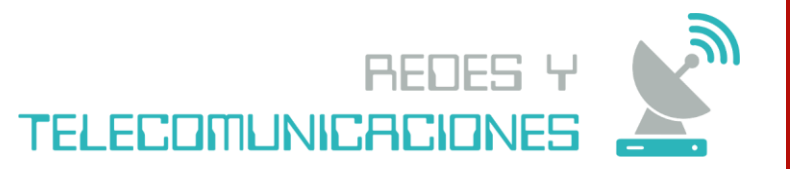

**Diseño e implementación de aplicación web para el control y gestión de órdenes en la cafetería – heladería "San Ignacio" de la ciudad de Quito, mediante la ejecución de servicios localhost.**

Uchuari Vélez, Kevin Leonel

Departamento de Eléctrica, Electrónica y Telecomunicaciones Carrera de Tecnologia Superior en Redes y Telecomunicaciones Trabajo de Integración Curricular Previo a la Obtención del Título de Tecnólogo Superior en Redes y Telecomunicaciones Msc. Tintín Perdomo, Verónica Paulina 31 de Agosto del 2023

Latacunga

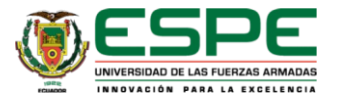

# **Introducción**

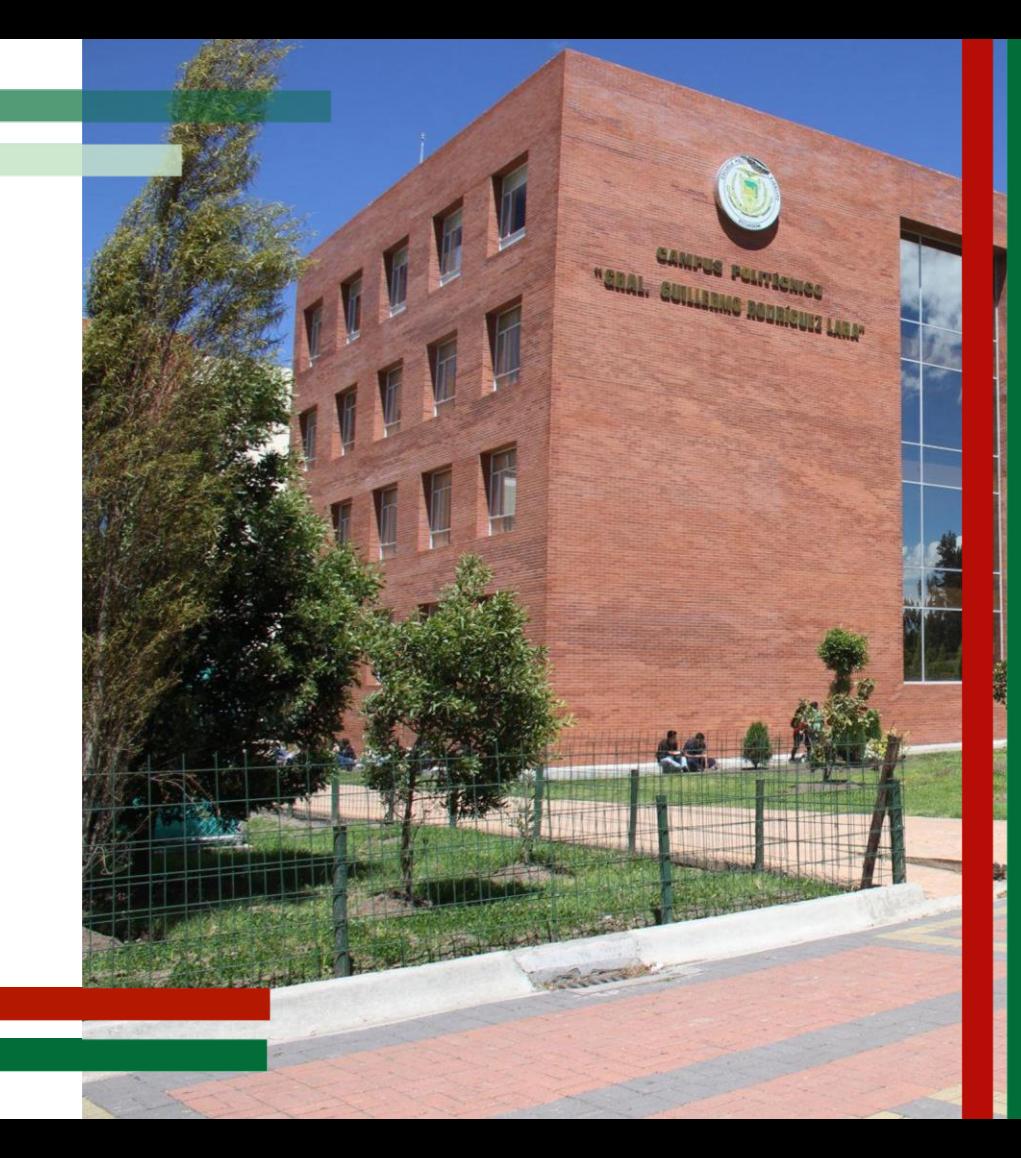

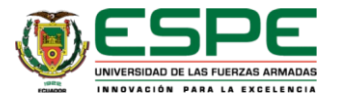

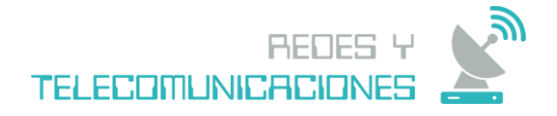

## **Introducción**

Se pudo demostrar la gran utilidad de esta aplicación web, ya que ha ayudado ha mejorar el servicio al cliente del establecimiento, cumpliendo así, los objetivos planteados y logrando la satisfacción de los usuarios.

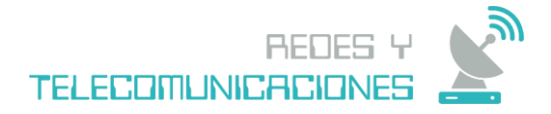

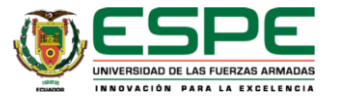

## **Importancia del proyecto**

El sector del servicio al cliente es altamente competitivo y está en constante evolución. En la era digital, la satisfacción del cliente y la eficiencia operativa son fundamentales para el éxito de cualquier local que ofrece la preparación de alimentos. La gestión de órdenes precisa y eficiente es un componente crítico para lograr estos objetivos.

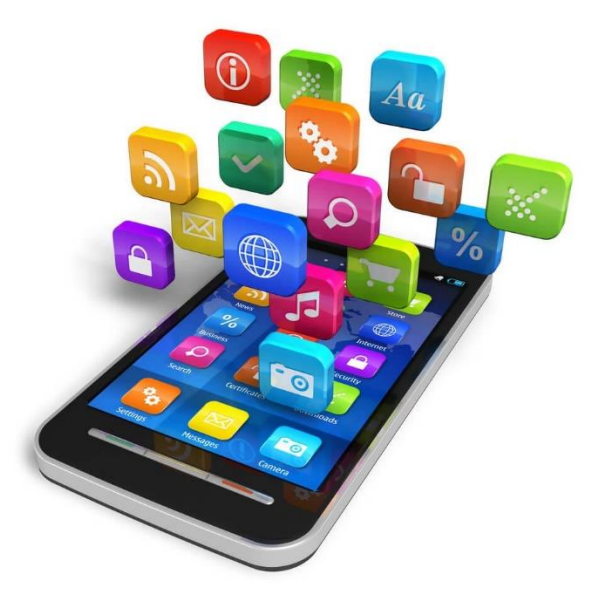

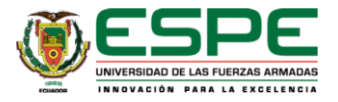

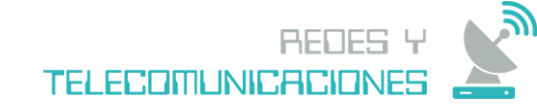

## **Objetivo general**

Diseñar e implementar una aplicación web que controlé y gestioné las órdenes de una cafetería - heladería, mediante la ejecución de servicios localhost, para brindar al cliente un servicio más eficiente y de mayor calidad, en el menor tiempo posible.

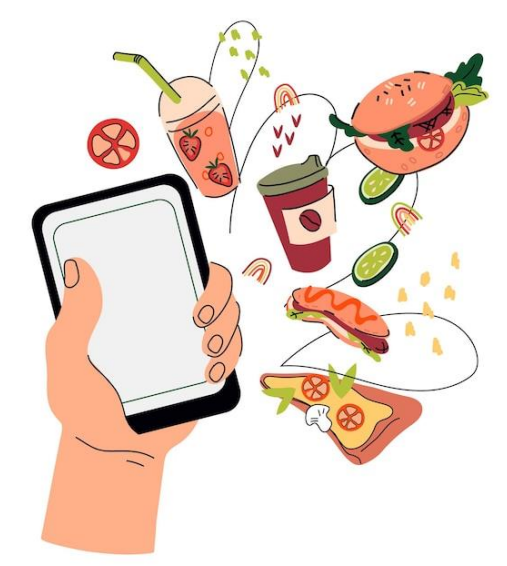

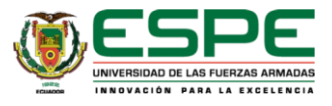

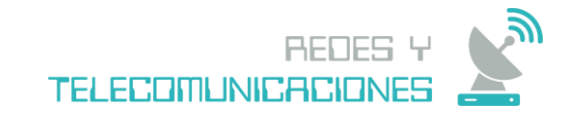

## **Objetivos específicos**

- Integrar la aplicación de control y gestión de pedidos al área de producción de alimentos para que las órdenes sean visualizadas y preparadas de la misma forma en la que fueron registradas, evitando el retraso de los pedidos.
- Automatizar el registro permanente de las órdenes de los clientes con la utilización de una base de datos, para que puedan ser consultadas en cualquier momento.
- Establecer servicios para albergar y registrar las órdenes de la aplicación web utilizando la red interna del local, con el fin de poder acceder a los registros de las órdenes sin necesidad de tener acceso a internet.

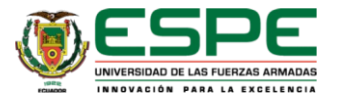

# **Alcance**

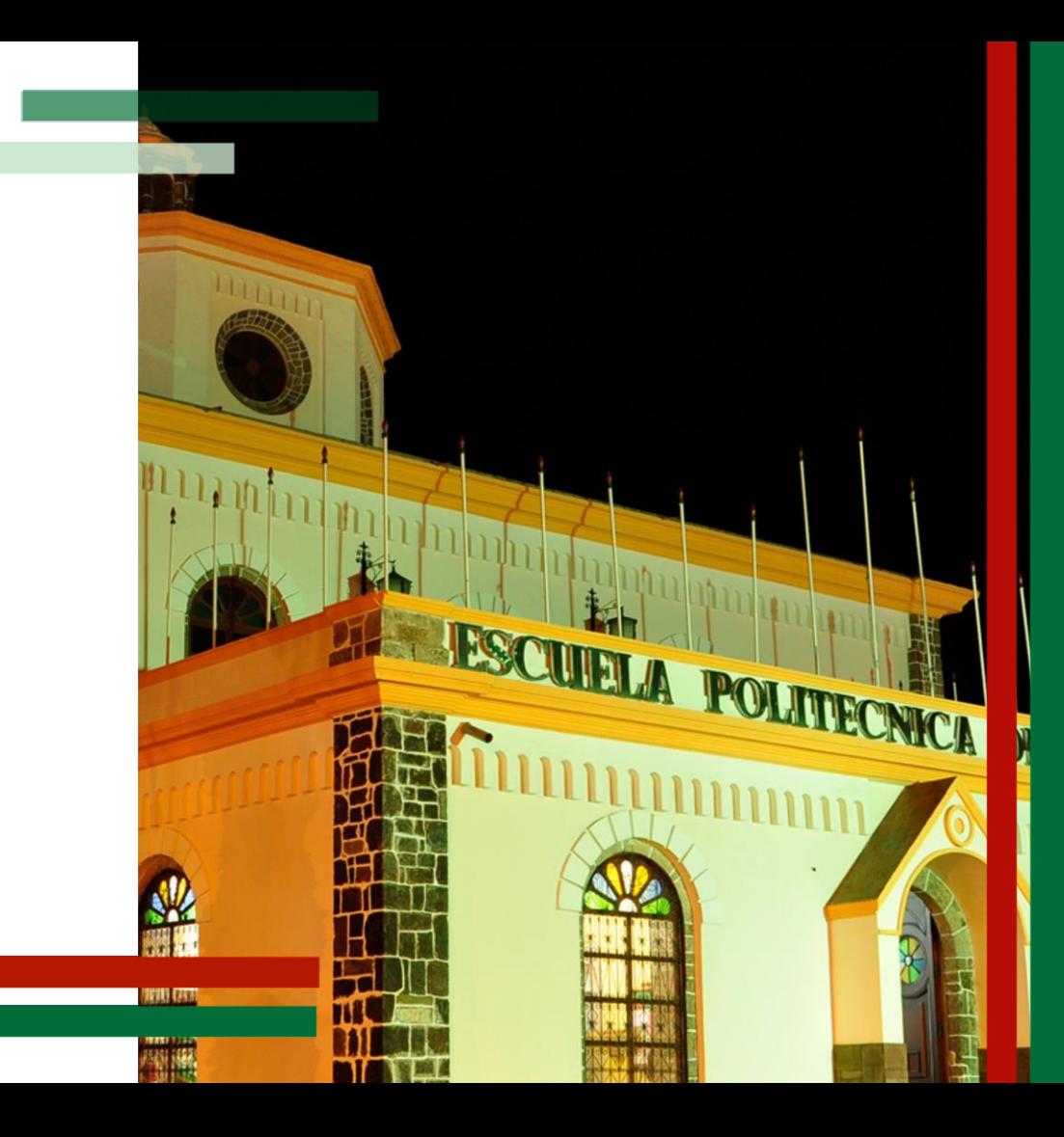

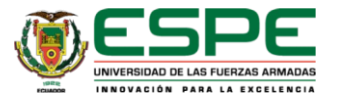

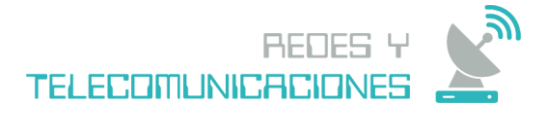

### **Alcance**

El presente proyecto tiene como propósito desarrollar una aplicación web que ayude a controlar y gestionar las órdenes de los clientes de una cafetería – heladería, con la finalidad que cada una de las órdenes pueda ser visualizada por todo el personal, agilizando así la preparación de los pedidos, se podrá obtener un registro permanente y legible de todas las órdenes, que ayudará a llevar una administración y control de los pedidos e ingresos del negocio.

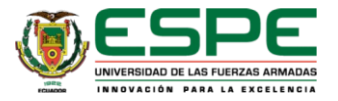

## **Metodología**

Para alcanzar estos objetivos, se siguió un proceso de desarrollo iterativo que involucró la colaboración del personal de la cafetería - heladería. Se utilizaron tecnologías web modernas, incluyendo:

nodes

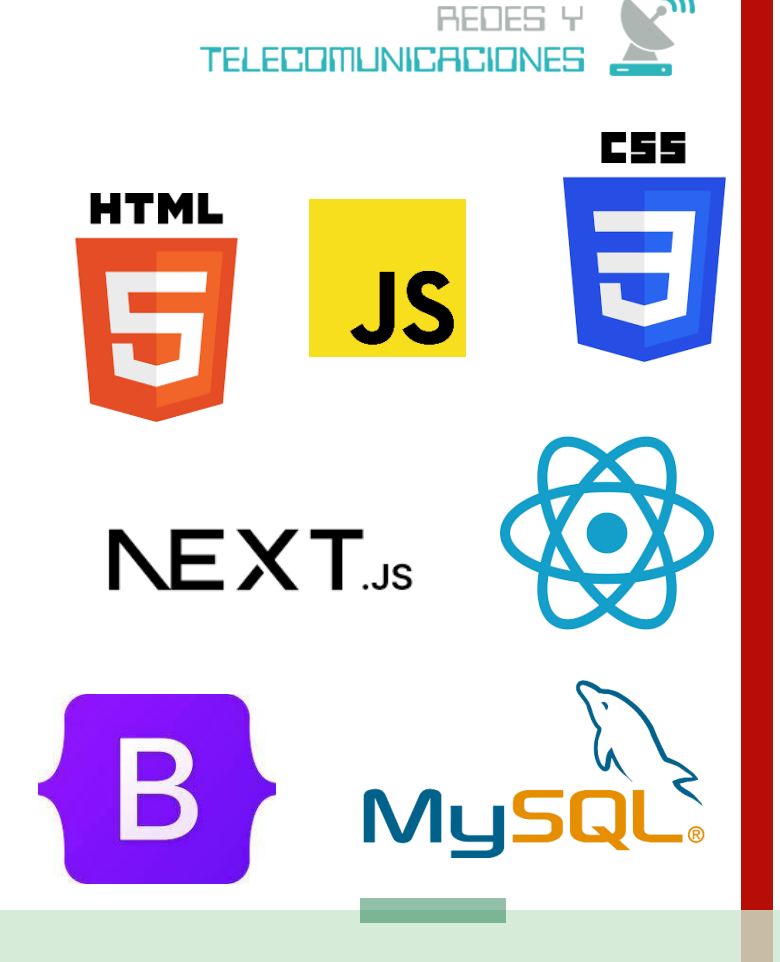

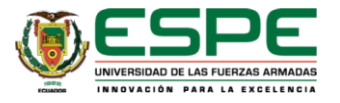

# Requerimientos

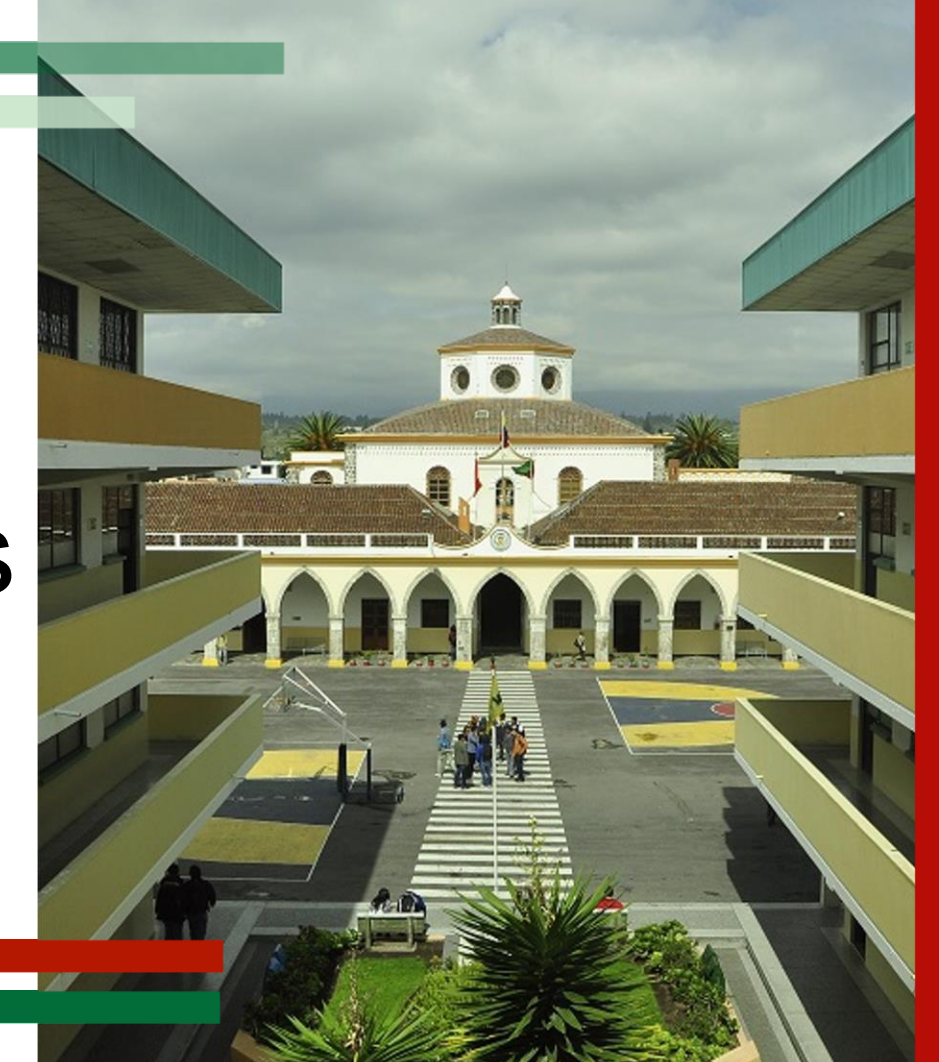

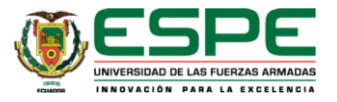

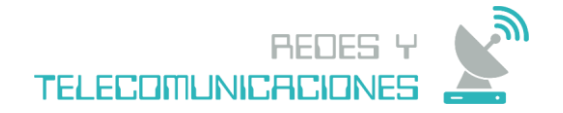

## **Especificación de requerimientos**

La aplicación permitirá a sus empleados registrar nuevas ordenes, también podrán realizar reportes de ventas, de igual forma podrán visualizar las ordenes que están pendientes de entregar como de cobrar.

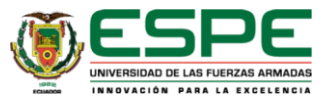

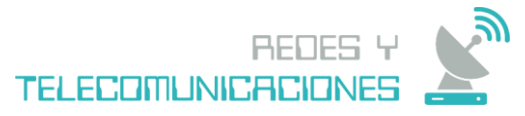

### **Diseño y desarrollo del sistema**

#### **Ventana de inicio**

Siguiendo los parámetros y requerimientos del usuario se desarrollo la ventana de inicio con los siguientes ítems.

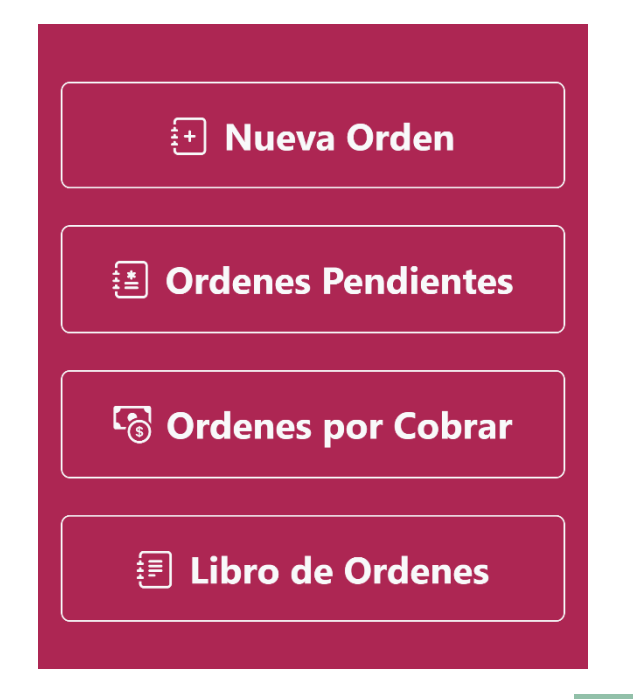

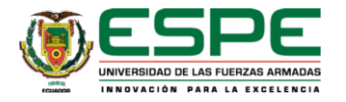

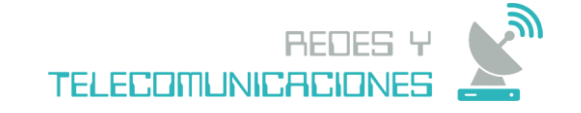

#### **Apartado Nueva Orden**

En el apartado Nueva Orden, se pueden visualizar todos lo productos que el usuario puede registrar.

CANT. Producto  $\triangle$  $\mathbf{M}$ D FI Nueva Orden  $\bigodot$ 1 CONO DUO Sabores *E* Ordenes Pendientes  $\bigodot$ 1 **CONO SIMPLE** Sabores **& Ordenes por Cobrar 目 Libro de Ordenes Bebidas Todo** Menu Snacks Porciones Otros CONO TULIP. CONO TULIP. **SIMPLE** COMPL. **SIMPLE DUO BANANA FRESAS** ENSAL. COPA SPLIT CREMA **FRUTAS VICKY** 

MILKSHA.

COPA

PAYASO

WAFF.

FRESAS

**TORTA** 

**VICKY** 

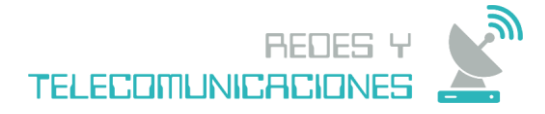

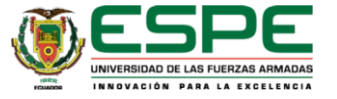

#### **Apartado Sabores**

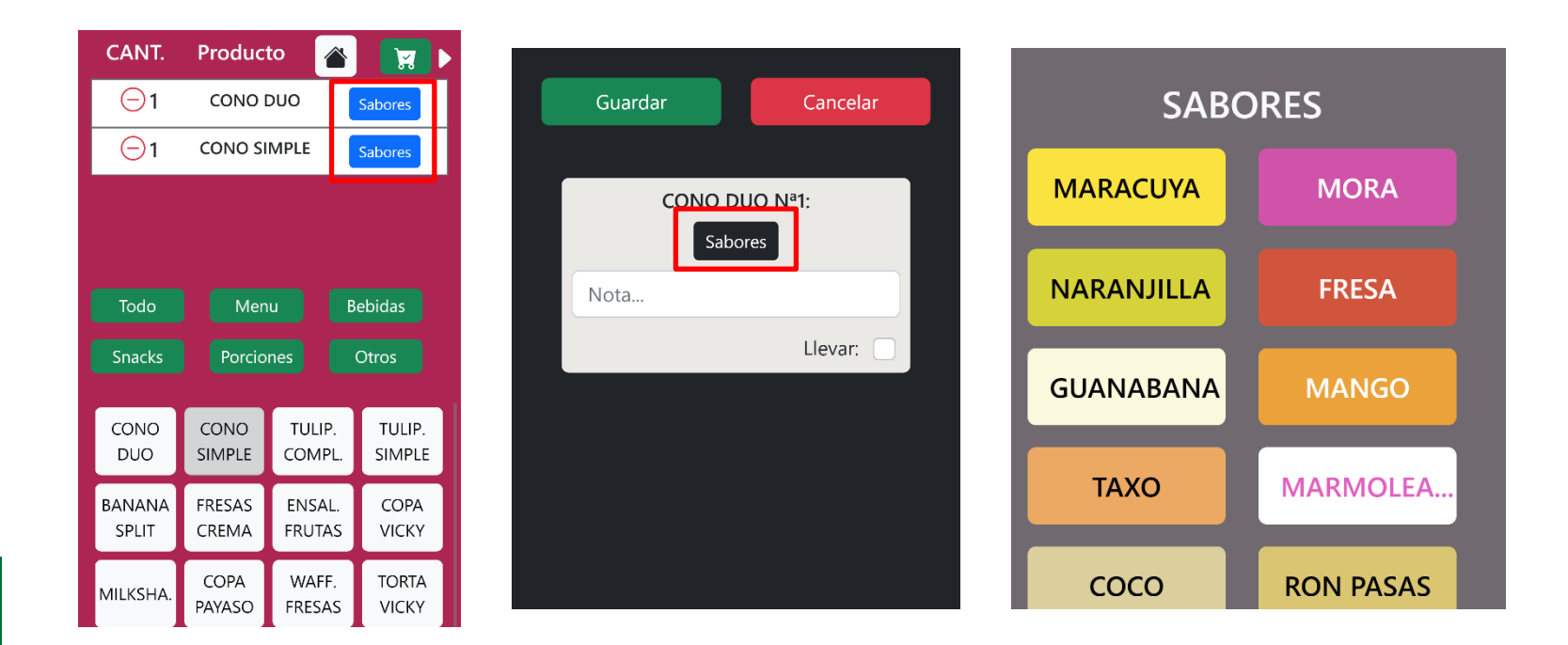

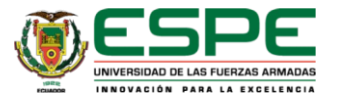

#### **Apartado Carrito de Compras**

En el apartado Carrito de Compras, se muestra el valor total de la orden, también se detallan cada uno de los productos.

En el detalle de ventas, se muestran algunas opciones que tiene el usuario para esa orden.

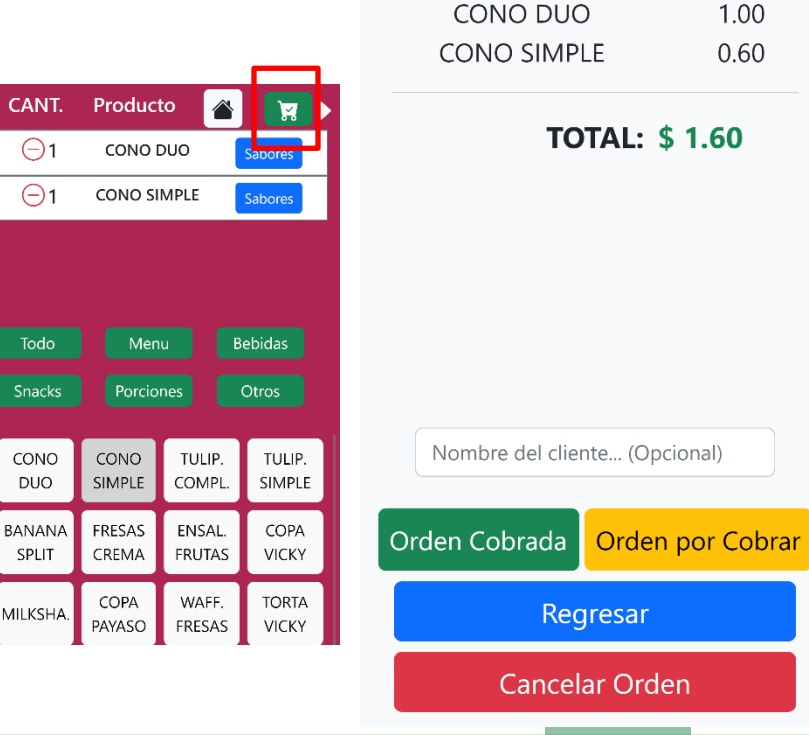

**REDESY** 

**TELECOMUNICACIONES** 

Orden Nº 34

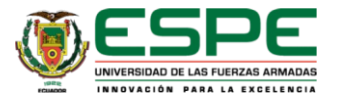

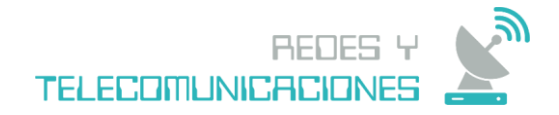

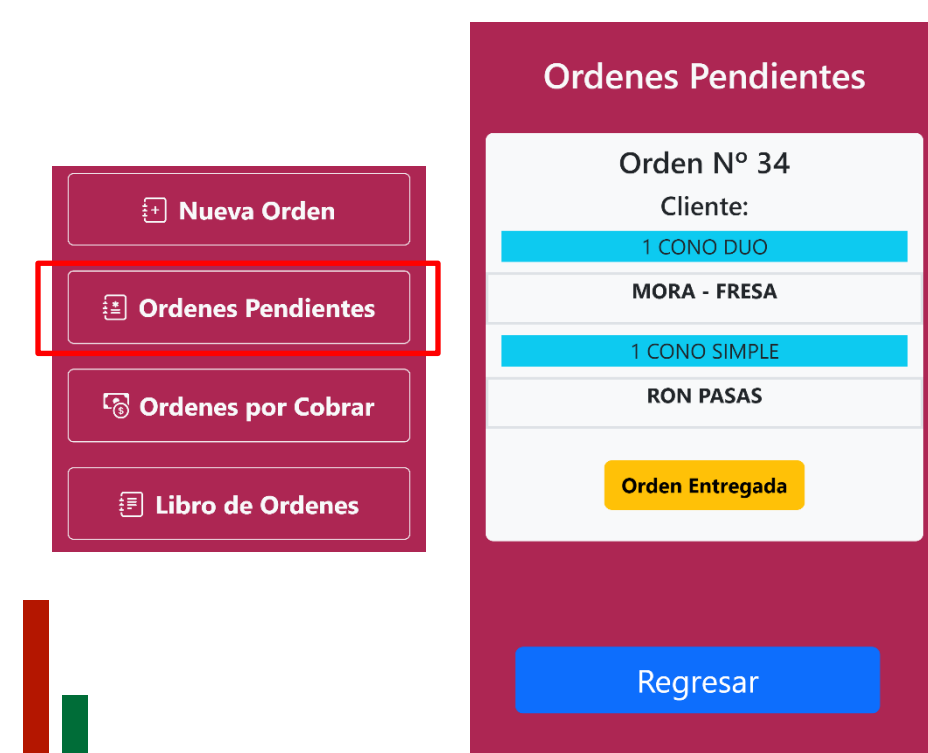

#### **Apartado Ordenes Pendiente**

En el apartado Ordenes Pendientes, se muestran las ordenes que están pendientes de entregar.

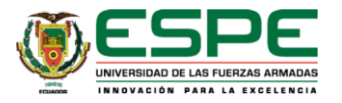

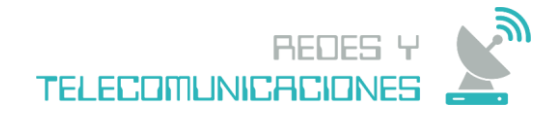

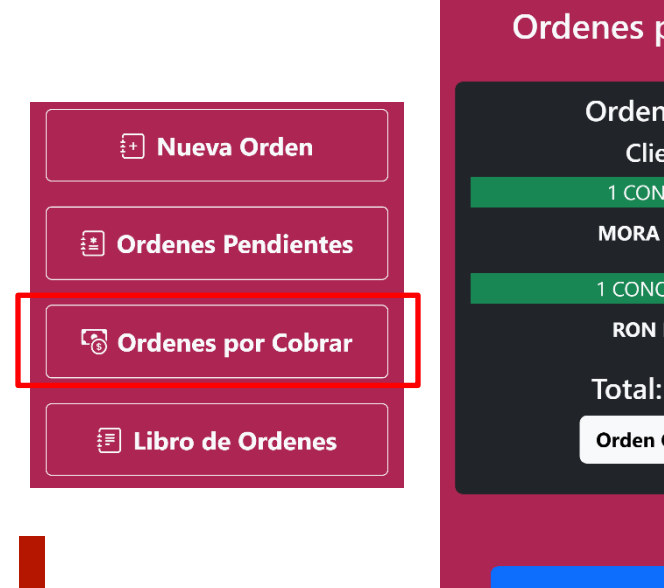

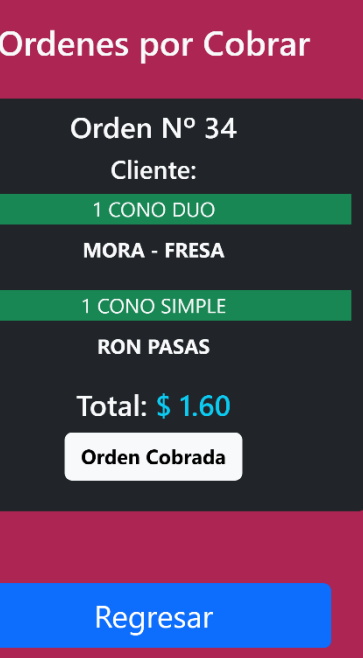

#### **Apartado Ordenes por Cobrar**

En el apartado Ordenes por Cobrar, se muestran las ordenes que están pendientes por cobrar.

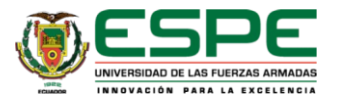

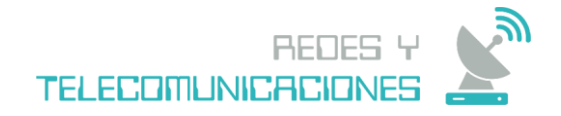

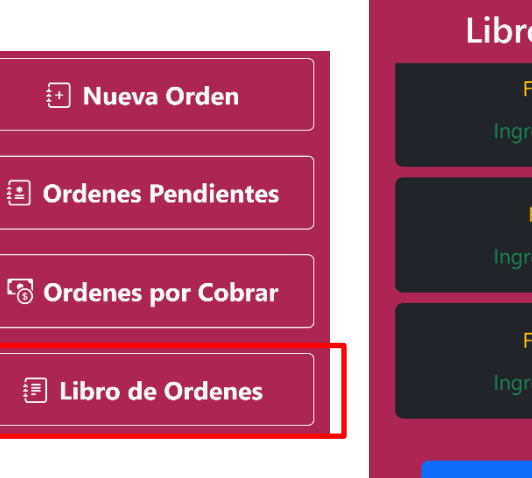

#### Libro de Ordenes Fecha: 24/7/2023 Ingresos Totales: \$0.00 Fecha: 7/8/2023 Ingresos Totales: \$2.50 Fecha: 18/8/2023 Ingresos Totales: \$1.60

Regresar

#### **Apartado Libro de Ordenes**

En el apartado Libro de Ordenes, se muestra un reporte de ingresos de todos los días en los que se registrado ordenes.

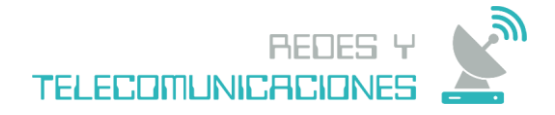

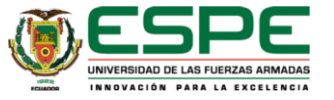

#### **Implementación de la Aplicación**

- Se creo un servidor local, en el cual esta albergada la aplicación y la base de datos.
- Este servidor esta vasado en Node js y cuenta con una base de datos MySQL

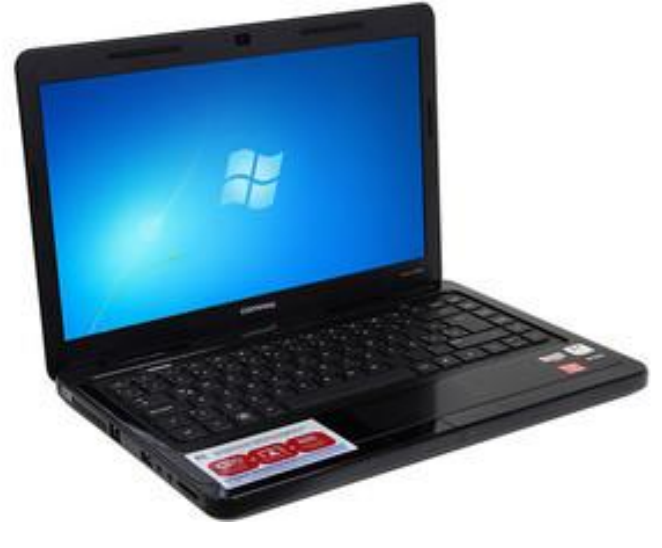

• IP fija.

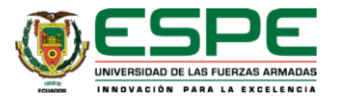

# **Conclusiones**

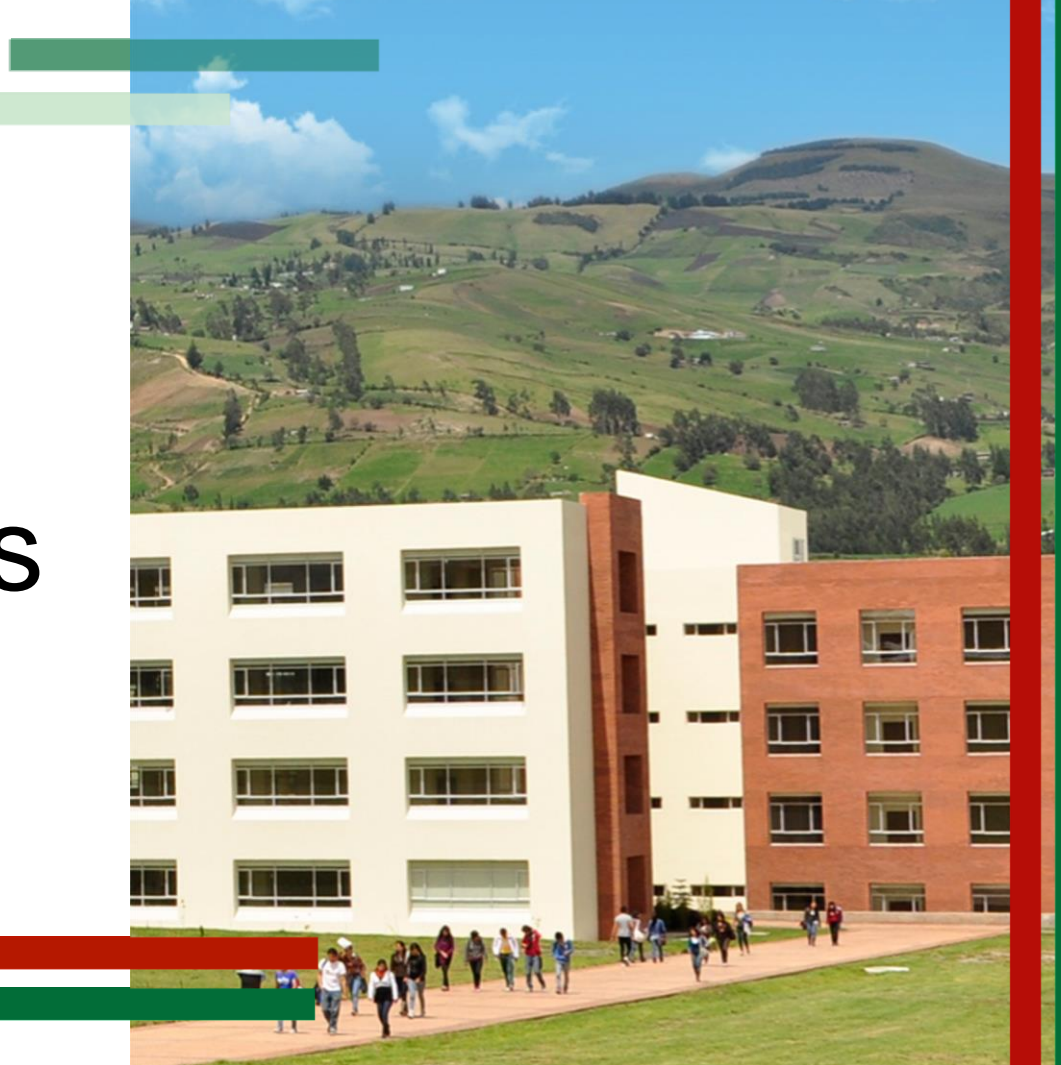

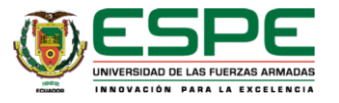

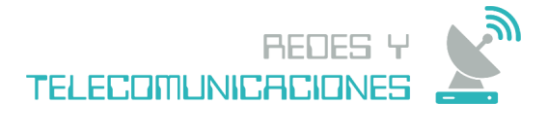

### **Conclusiones**

- La implementación de un sistema de gestión de órdenes, puede mejorar la eficiencia de una cafetería heladería al permitir una gestión más rápida y efectiva de las órdenes de los clientes. La automatización de procesos de registro y gestión de órdenes puede reducir el tiempo de espera para los clientes y, en consecuencia, aumentar la satisfacción de los mismos.
- Un sistema de gestión de órdenes basado en una aplicación web y un servidor local puede reducir la posibilidad de errores humanos en la toma de órdenes y su registro.
- La implementación de una aplicación web para la gestión de órdenes de una cafetería heladería también puede hacer que el servicio sea más accesible para los clientes y el personal de servicio.

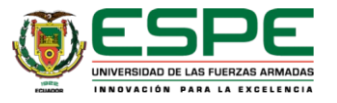

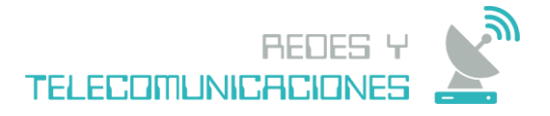

### Recomendaciones

- La interfaz de usuario de la aplicación debe ser fácil de usar y comprender, tanto para los clientes como para el personal de servicio.
- La aplicación debe incluir las funcionalidades esenciales para la gestión de órdenes, como la selección de productos, la inclusión de notas de pedido y la integración con un sistema de pago seguro.
- La aplicación debe ser diseñada y configurada de manera que garantice la seguridad de los datos de los clientes, así como la disponibilidad y el respaldo de los datos de las órdenes.

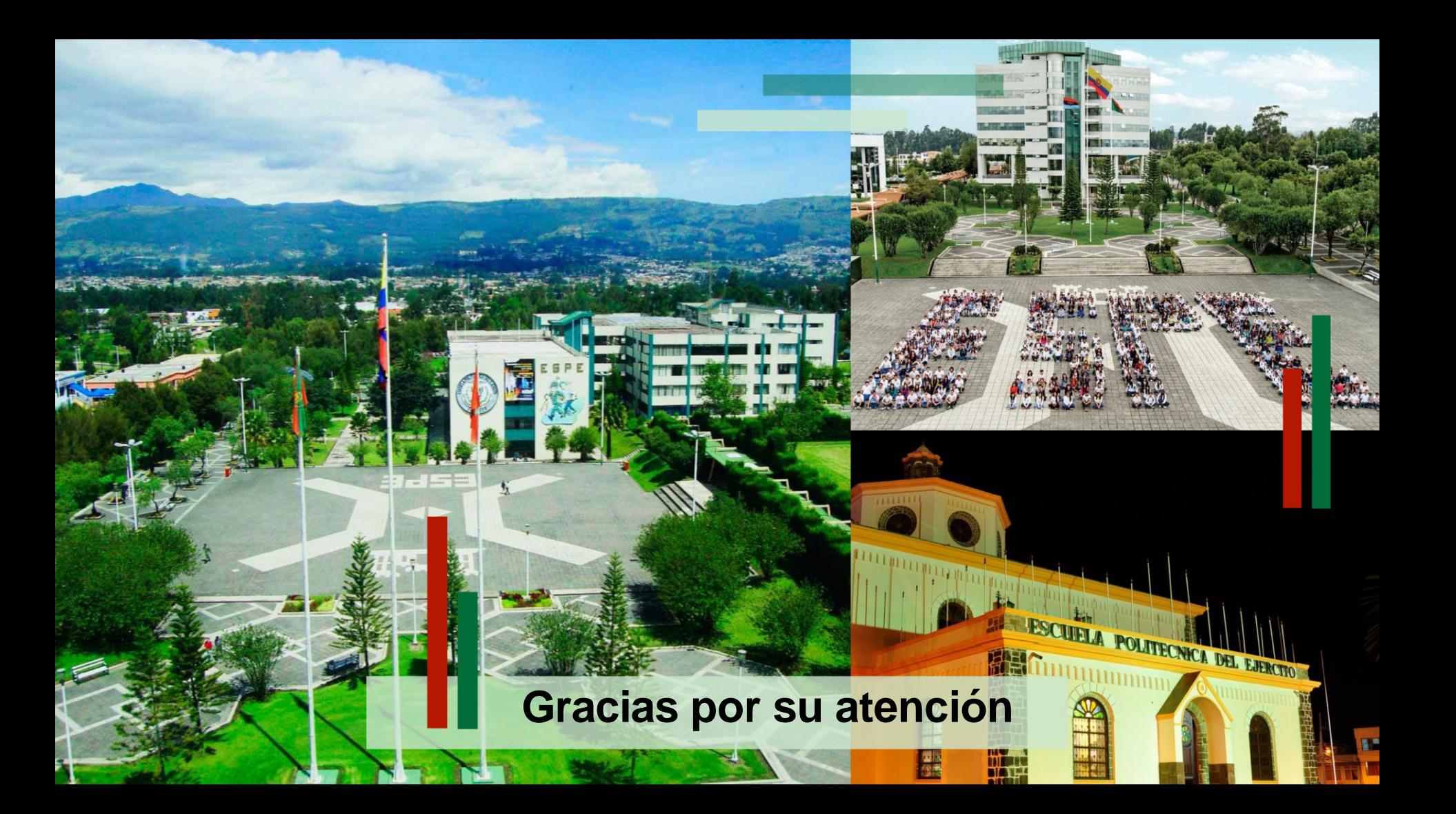